# **Gong - Correccion - Mejora #2795**

# **Cambiar el numero de unidades del presupuesto para permitir decimales**

2017-01-20 12:15 - Jaime Ortiz

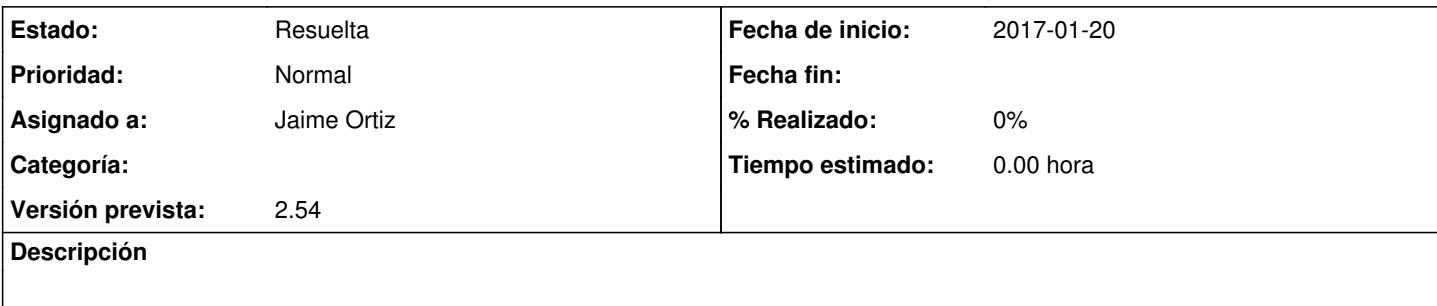

### **Histórico**

## **#1 - 2017-01-20 12:16 - Jaime Ortiz**

*- Tipo cambiado Funcionalidad por Correccion - Mejora*

#### **#2 - 2017-05-17 15:50 - Jaime Ortiz**

*- Estado cambiado Nueva por Asignada*

*- Asignado a establecido a Jaime Ortiz*

### **#3 - 2017-05-17 15:50 - Jaime Ortiz**

*- Estado cambiado Asignada por Resuelta*